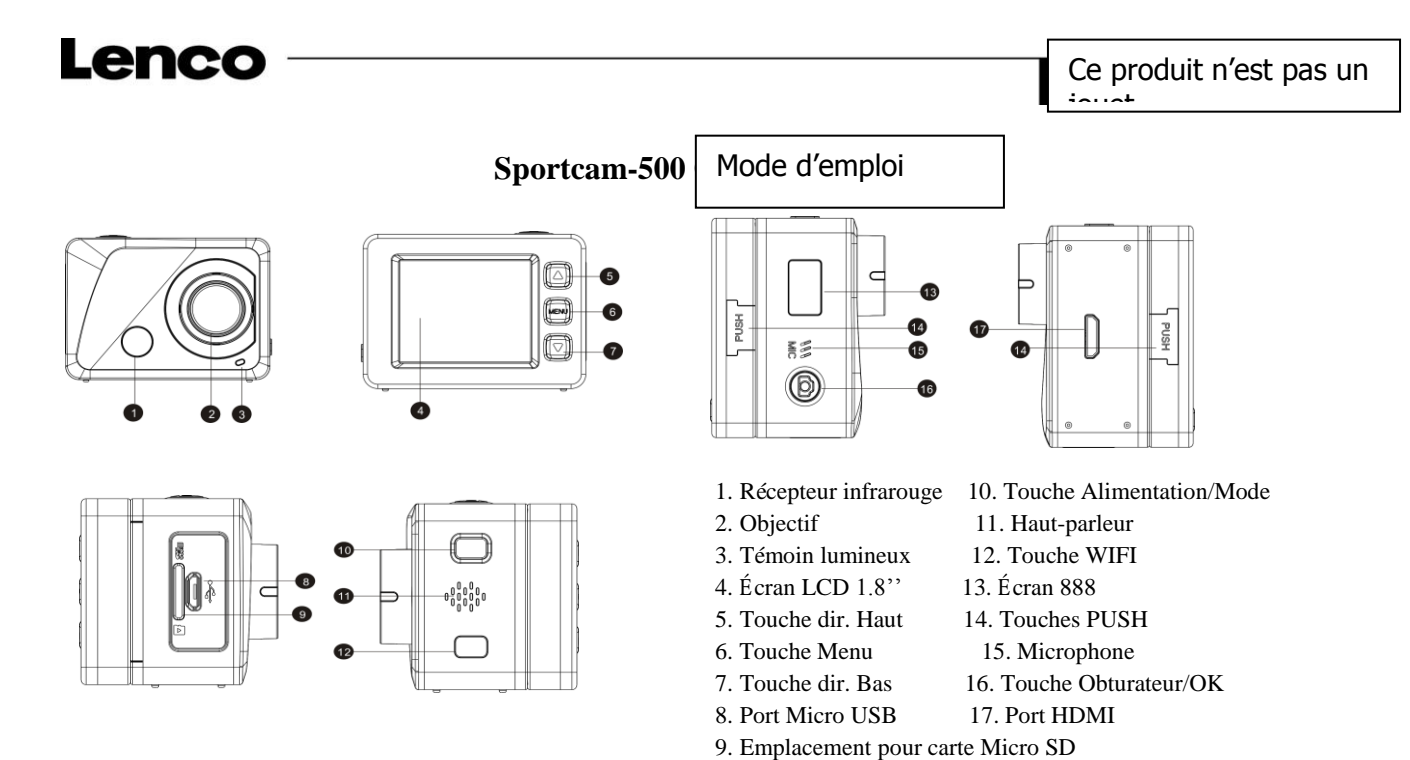

# **Insertion de la carte TF**

Chargez la carte mémoire avant utilisation. Vérifiez le sens d'insertion de la carte TF avant d'insérer celle-ci.

## **Mise en marche et arrêt**

- a) Appuyez sur la touche Alimentation pour mettre en marche la caméra.
- b) Appuyez à nouveau sur la touche Alimentation pour éteindre la caméra.

# **Sélection d'une fonction**

Deux modes sont disponibles : le mode Photo, le mode Enregistrement et la fonction Wi-Fi. Lorsque la caméra est allumée, utilisez la touche Alimentation pour changer de mode.

Mode Enregistrement : Une fois la caméra allumée, le mode d'enregistrement vidéo s'active automatiquement. Appuyez sur la touche Obturateur pour démarrer l'enregistrement de la vidéo, appuyez à nouveau sur la touche Obturateur pour arrêter l'enregistrement.

Mode Photo : Appuyez sur la touche Obturateur pour prendre une photo.

La fonction Wi-Fi : Une fois l'application SYMAGIX installée, insérez une carte mémoire dans la caméra puis mettez celle-ci en marche. Appuyez sur la touche Wi-Fi pour établir la connexion Wi-Fi, le signal Wi-Fi s'affiche sur l'écran de la caméra, une liste d'appareils s'affiche également. Activez la fonction Wi-Fi de votre téléphone Android ou tablette, recherchez le nom « Lenco Sportcam-500\_WIFI » ; effectuez le pairage jusqu'à ce que la connexion réussisse. Lors de la première connexion Wi-Fi, saisissez le mot de passe suivant : 1234567890. Tapez puis activez l'application SYMAGIX sur votre téléphone Android ou tablette ; vous pouvez directement visualiser l'image transmise par la caméra (voir l'image suivante), effectuez ensuite les opérations de votre choix.

#### **Transfert de photos**

Lorsque la caméra est en marche, raccordez celle-ci à un ordinateur via le cordon USB, le mode Disque amovible s'active automatiquement.

Les icônes de disques amovibles s'affichent sous « Poste de travail ».

Les photos/vidéos sont contenues dans le répertoire « DCIM\100MEDIA ».

Remarque : Durant le transfert de fichiers, veuillez ne pas débrancher le câble USB ou retirer la carte mémoire afin de prévenir toute perte de données.

### MOTO/BIKE SPORT EDITION HELMET EDITION

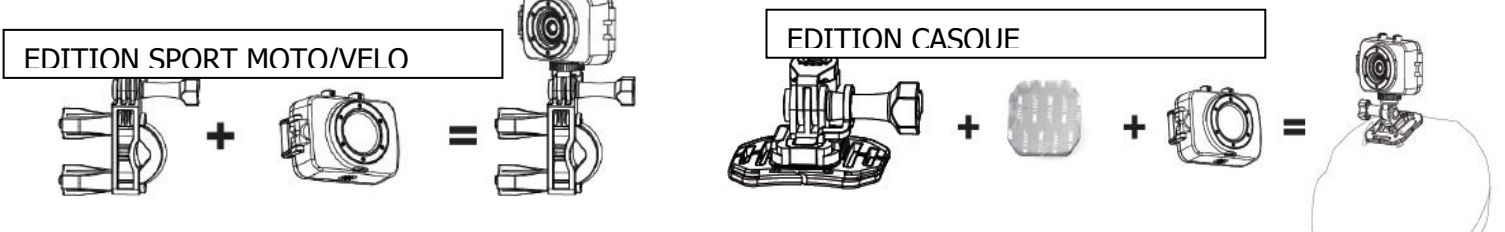